## Configuration of the PCD2.M150 Device

## S-BUS support and S-BUS address

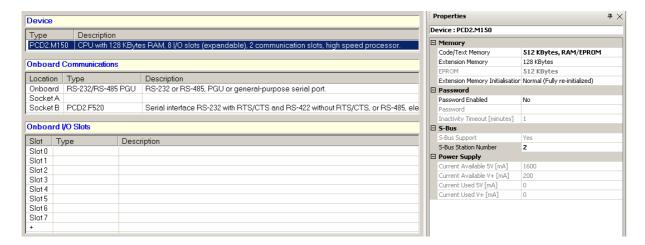

### Onboard serial S-BUS Port

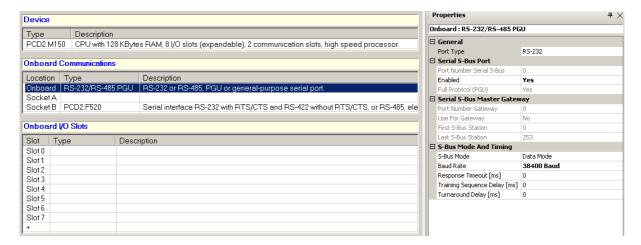

### Second serial S-BUS Port and Gateway

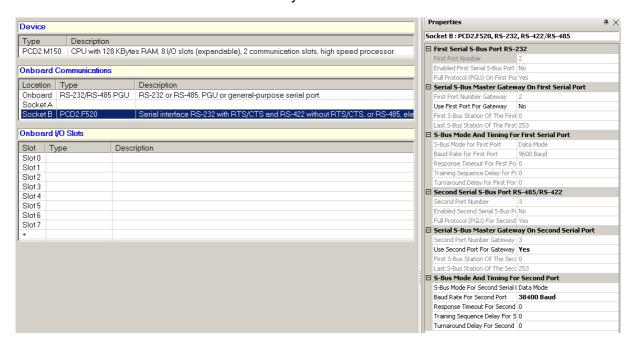

# **Configuration of the PCS1 Device**

# S-BUS support and S-BUS address

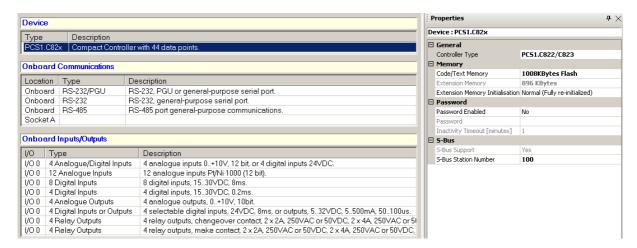

### Onboard serial S-BUS-Port

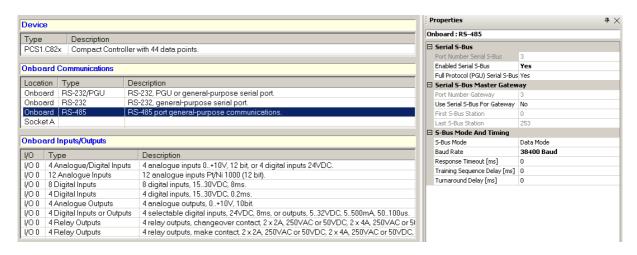

## Program the PCS1 through the PCD2.M150 Gateway Master Port

Connect your PC with a PCD7.K111 programming cable unit to the PGU Port of the PCD2.M150. Adjust the "Online"-Settings to following, NOT using a PGU connection.

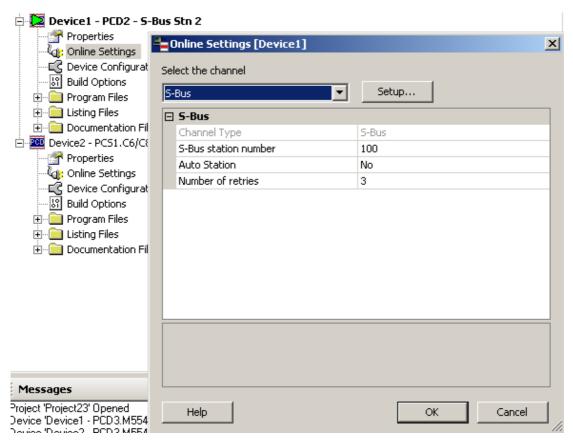

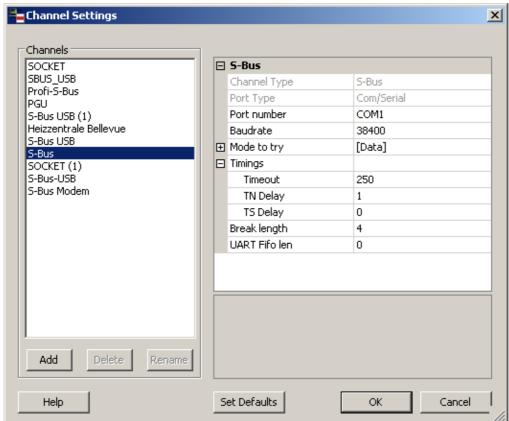

Connect with the "Online-Debugger" and download and debug the program of the PCS1.

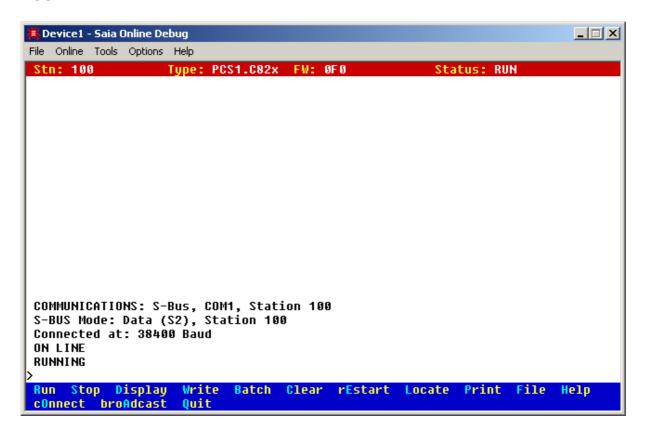

Remark: sometimes you need to increase the "Timeout" value of the "Online Settings".